**Prezes Urzędu Komunikacji Elektronicznej** ul. Giełdowa 7/9 01-211 Warszawa

# **WNIOSEK**

o wydanie pozwolenia **dodatkowego** na używanie stacji amatorskiej **klubowej**

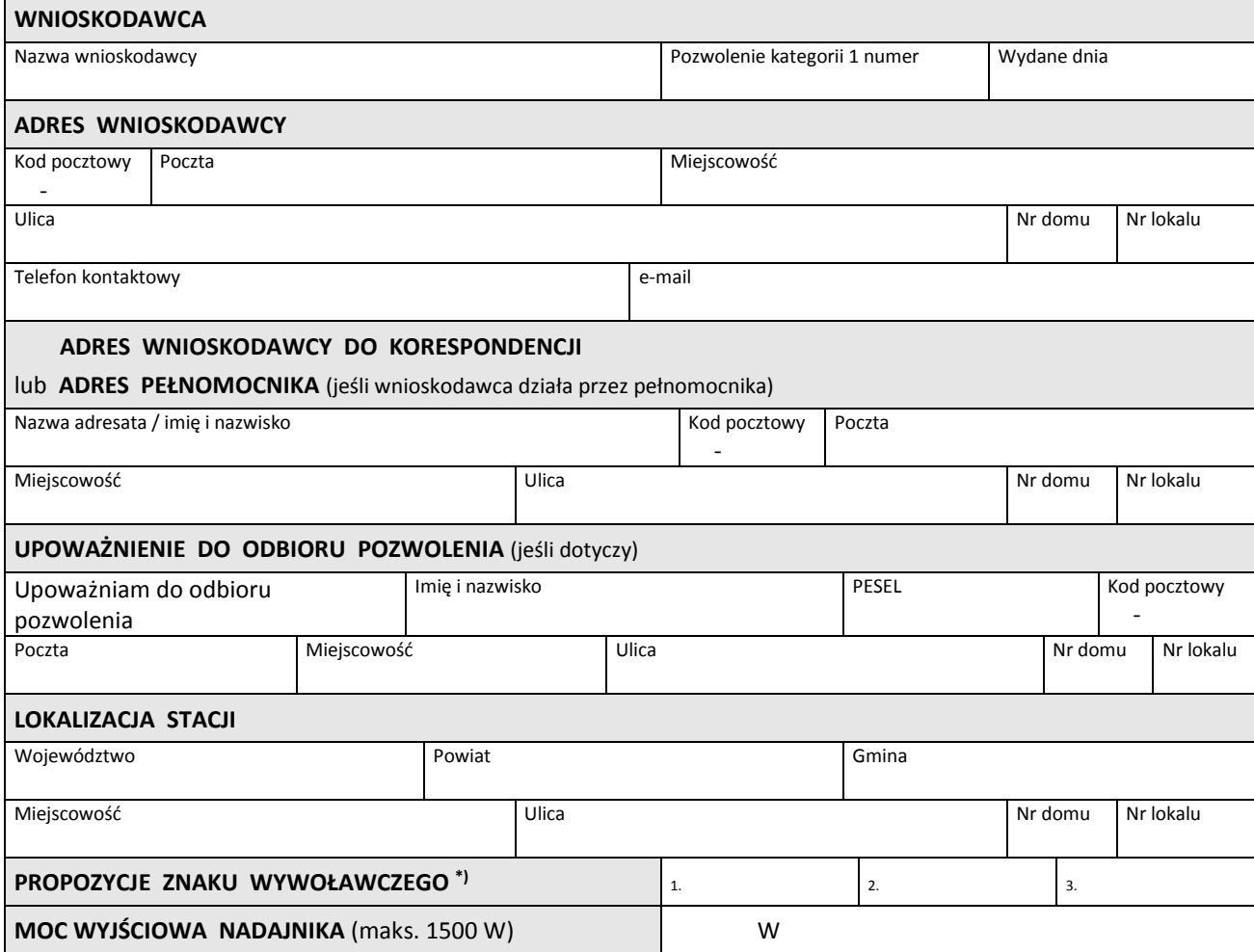

*Przyjmuję do wiadomości, że początkiem ważności pozwolenia jest data jego doręczenia wnioskodawcy.*

## **Do wniosku dołączam:**

 potwierdzenie dokonania opłaty skarbowej (oryginał lub potwierdzona kopia lub elektronicznie wygenerowane potwierdzenie dokonania przelewu)

w wysokości 82 zł za wydanie pozwolenia – wykreślić jeśli nie dotyczy,

w wysokości 17 zł za złożenie dokumentu pełnomocnictwa – wykreślić jeśli nie dotyczy ,

…………………………………………………………. podpis osoby lub osób

(zgodnie z reprezentacją, określoną w dokumencie potwierdzającym status prawny wnioskodawcy)

\*) propozycja zostanie uwzględniona w kolejności wpisania znaków, znak przydzielony innej stacji amatorskiej nie będzie brany pod uwagę, znak wywoławczy zawiera: prefiks (HF, SN, SO, SP, SQ, 3Z), cyfrę, kombinację maks. 7 znaków (liter lub cyfr), z których ostatni jest literą

## **Informacje przydatne przy wysyłaniu wniosku**

Wniosek złożyć do siedziby UKE w Warszawie (przesyłką pocztową lub bezpośrednio w Urzędzie), z oryginalnym podpisem wnioskodawcy.

Może być również przesłany wniosek podpisany profilem zaufanym na platformie ePUAP.

Nie jest akceptowana kopia wniosku, przesłana zwykłą pocztą elektroniczną.

Nie udzielamy informacji, czy wniosek do nas wpłynął. Usługę śledzenia przesyłki wnioskodawca może zamówić indywidualnie na poczcie. Przy składaniu wniosku przez ePUAP, potwierdzenie wysyłki generowane jest automatycznie.

Pozwolenie dodatkowe wydaje się wnioskodawcy, który posiada pozwolenie kategorii 1.

Pozwolenie wydaje się na okres nieprzekraczający 12 miesięcy.

Jeśli wniosek składa pełnomocnik, do wniosku dołączyć **oryginał** pełnomocnictwa lub odpis pełnomocnictwa, poświadczony za zgodność z oryginałem przez notariusza albo przez występującego w sprawie pełnomocnika strony, będącego adwokatem, radcą prawnym, rzecznikiem patentowym lub doradcą podatkowym. Poświadczenie powinno zawierać datę i miejsce jego sporządzenia.

Opłatę skarbową **82 zł** za wydanie pozwolenia wpłaca wnioskodawca lub pełnomocnik na konto Urzędu Miasta Stołecznego Warszawy Dzielnicy Wola: 21 1030 1508 0000 0005 5000 0070.

Tytuł wpłaty: wydanie pozwolenia radiowego

Opłata skarbowa od złożenia dokumentu stwierdzającego udzielenie pełnomocnictwa - 17 zł. Tytuł wpłaty: złożenie pełnomocnictwa.

Potwierdzenie wpłaty (oryginał lub potwierdzona kopia, bądź elektronicznie wygenerowane potwierdzenie dokonania przelewu) dołączyć do wniosku o pozwolenie radiowe.

Termin ważności pozwolenia radiowego nie podlega przedłużeniu.

W celu kontynuacji uprawnień po terminie ważności pozwolenia radiowego, konieczne jest złożenie wniosku o kolejne pozwolenie.

Wydanie pozwolenia radiowego następuje w terminie do 6 tygodni od dnia złożenia wniosku. Pozwolenia wysyłane są przesyłkami pocztowymi, poleconymi, za potwierdzeniem odbioru, pod adres wskazany we wniosku.

Informacje o pozwoleniach amatorskich publikujemy na stronie:

bip.uke.gov.pl/jak-uzyskac-rezerwacje--pozwolenie--zezwolenie-tresc/pozwolenia-amatorskie,6.html.

#### *Informacje o służbie amatorskiej znajdziesz również w następujący sposób:*

#### Na stronie Urzędu Komunikacji Elektronicznej: uke.gov.pl

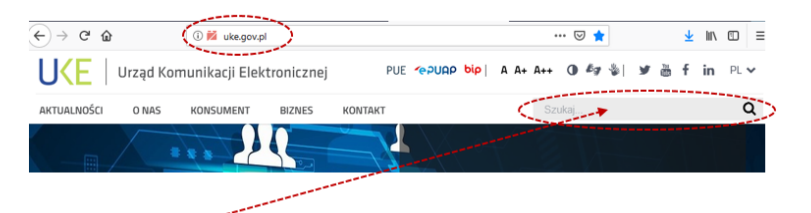

Wpisz w polu wyszukiwania jeden z interesujących Cię tematów:

świadectwa amatorskie

lub

## pozwolenia amatorskie

Otrzymasz link do strony, która zawiera interesujące Cię informacje.

## **Informacje dotyczące danych osobowych**

- 1. Administratorem Państwa danych osobowych jest Prezes UKE z siedzibą w Warszawie, ul. Giełdowa 7/9, 01-211 Warszawa. Nr telefonu: +48 22 33 04 000, nr faksu: +48 22 53 49 162, formularz kontaktowy pod adresem: [http://www.uke.gov.pl/formularz-kontaktowy/.](http://www.uke.gov.pl/formularz-kontaktowy/)
- 2. Dane kontaktowe Inspektora Ochrony Danych: nr telefonu: +48 22 53 49 241, email: iod@uke.gov.pl.
- 3. Prezes UKE przetwarza dane osobowe w celu wypełnienia obowiązków prawnych, wynikających między innymi z: ustawy Prawo telekomunikacyjne i Kodeksu postępowania administracyjnego.
- Podanie danych osobowych w zakresie wymaganym przepisami prawa jest obowiązkowe.
- 4. Dane osobowe są przetwarzane przez okres niezbędny do wypełniania obowiązku prawnego Prezesa UKE, a następnie do celów archiwalnych przez okres przewidziany w przepisach kancelaryjno-archiwalnych UKE, przyjętych zgodnie z ustawą o narodowym zasobie archiwalnym i archiwach.
- 5. W związku z przetwarzaniem przez Prezesa UKE danych osobowych, przysługuje Państwu:
	- a. prawo do uzyskania potwierdzenia, czy Prezes UKE przetwarza Państwa dane osobowe, a jeżeli ma to miejsce, uzyskanie dostępu do treści Państwa danych oraz informacji, dotyczących takiego przetwarzania,
	- b. prawo do uzyskania kopii danych osobowych,
	- c. prawo do sprostowania nieprawidłowych lub uzupełnienia niekompletnych danych, na podstawie i zasadach określonych w art. 16 RODO,
	- d. prawo do ograniczenia przetwarzania danych, na podstawie i zasadach określonych w art. 18 RODO.

Z tych praw mogą Państwo skorzystać, składając wniosek do UKE (pod adres wskazany w pkt 1 lub do jednej z delegatur UKE, znajdujących się w każdym województwie – adresy delegatur znajdą Państwo na stronie [www.uke.gov.pl](http://www.uke.gov.pl/)) lub wysyłając emaila pod adres: iod@uke.gov.pl.

Przepisy RODO określają zakres, w jakim można skorzystać z wyżej wymienionych praw.

Prezes UKE jest uprawniony do weryfikacji tożsamości wnioskujących.

6. Przysługuje Państwu prawo wniesienia skargi do Prezesa Urzędu Ochrony Danych Osobowych na niezgodne z prawem, przetwarzanie danych osobowych przez Prezesa UKE.